Київський університет імені Бориса Грінченка Факультет романо-германської філології Кафедра лінгвістики та перекладу

WATER IMENT SATBEPLIKEHOW Проректор з науково-методичної та навчальної роботи Олексій ЖИЛЬЦОВ 2023 p.  $O<sub>9</sub>$ 

# РОБОЧА ПРОГРАМА НАВЧАЛЬНОЇ ДИСЦИПЛІНИ<br>ІНФОРМАЦІЙНІ ТЕХНОЛОГІЇ У ПЕРЕКЛАДІ

для студентів 2 курсу спеціальності 035 ФІЛОЛОГІЯ освітнього рівня ПЕРШИЙ (бакалаврський) освітня програма 035.041.01 Мова і література (англійська) спеціалізація 035.041 Германські мови та літератури (переклад включно), перша - англійська

 $23$ 

Київ-2023

**Розробники**: Ноговська С.Г., викладач кафедри лінгвістики та перекладу київський столичний університет імені Бориса I р Кафедра лінгвістики та перекладу

«ЗАТВЕРДЖЕНО» Проректор з науково-методичної роботи та е навчальної роботи ОЛЕКСІЙ, Жильцов О.Б. 2022 p.

# $\blacksquare$ РОБОЧА ПРОГРАМА НАВЧАЛЬНОІ ДИСЦИПЛІНИ

для студентів 2 курсу спеціальності 035 ФІЛОЛОГІЯ освітнього рівня ПЕРШИЙ (бакалаврський) осытны програма 055.0-тт.01 гибьа 1 лисратура<br>Спеціалізація 035 041 Германські мори та літератури (переклад  $\frac{3}{2}$ 

На 20 \_\_\_\_ / 20\_\_\_\_ н.р. \_\_\_\_\_\_\_ ( \_\_\_\_\_\_\_\_\_\_\_\_), «\_\_\_\_» \_\_\_\_\_\_\_\_\_ 20\_\_\_ р., протокол № \_\_\_\_\_  $\left.\frac{1}{2}\right.$  - Плентифікаційний код 02136554 льнак кілчіл 2 L

Розробники: Ноговська С.Г., викладач кафедри лінгвістики та перекладу Викладачі: Ноговська С.Г., викладач кафедри лінгвістики та перекладу

Робочу програму розглянуто і затверджено на засіданні кафедри лінгвістики та перекладу Протокол від № 1 від 01 вересня 2022 року Козачук А.М. Завідувач кафедри /

Робочу програму погоджено з гарантом освітньої програми МОВД І ЛІТЕРАТУРА (англійська) Augra B.B.) «  $O/N$   $O\hat{g}$  2022 року Гарант освітньої програми

Робочу програму перевірено « О 1 » вересиля 2022 року<br>Заступник декана *Лефу* (Зверева М.А.)

 $\overline{\ell}$ 

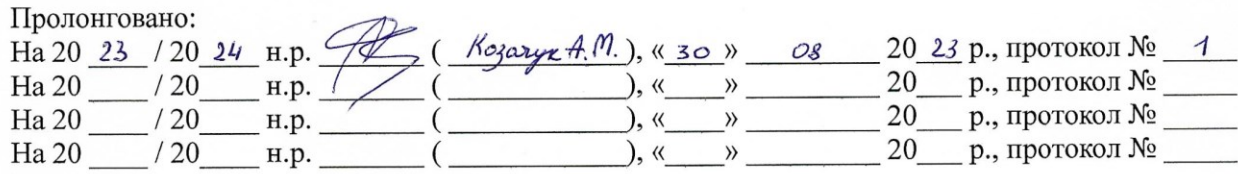

#### **1. Опис навчальної дисципліни**

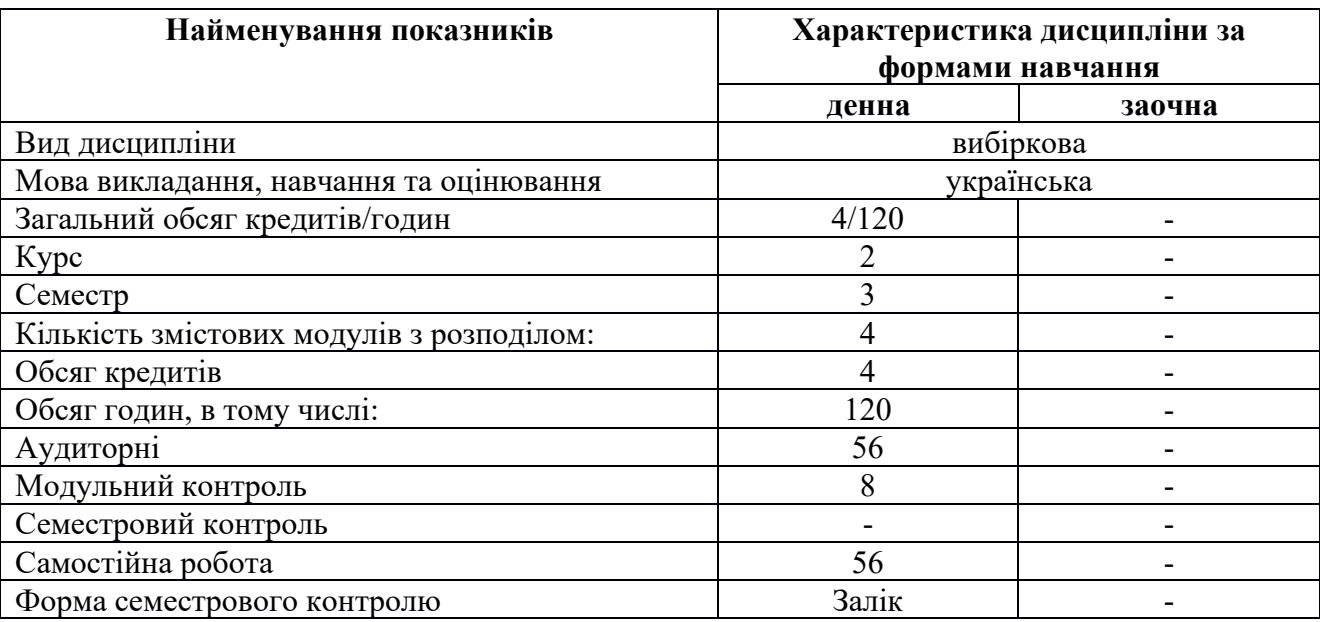

#### **2. Мета та завдання навчальної дисципліни**

*Мета курсу:* Висвітлити специфіку дисципліни «Інформаційні технології у перекладі»; Описати коротку історію розвитку інформаційно-комунікаційних технологій' Дати перелік типових завдань ІКТ у використанні іноземних мов у навчанні та професійній діяльності; Показати роль сучасних ІКТ різноманітного призначення у перекладацькій діяльності; Дати поняття про інформаційну безпеку.

#### **Вивчення курсу передбачає оволодіння такими компетенціями:**

ФК 1 Усвідомлення структури філологічної науки та її теоретичних основ.

ФК 7 Здатність до збирання й аналізу, систематизації та інтерпретації мовних, літературних, фольклорних фактів, інтерпретації та перекладу текстів англійською мовою.

ФК 8 Здатність вільно оперувати спеціальною термінологією для розв'язання професійних завдань.

ФК 13 Лексико-граматична компетентність передбачає: володіння лексичними, граматичними, орфографічними мовними знаннями і навичками; знання семантики, словотворчої й синтаксичної структури, функції в реченні й тексті, лексичної полісемії, антонімії, особливостей фразеології для структурної організації тексту та вираження комунікативної інтенції;

ФК 14 Мовленнєво-фонетична компетенція передбачає: знання про звуки мови і закономірності їх поєднання; про фонетичні процеси (голос, інтонацію, чергування звуків) знання фонетичної транскрипції та фонематичні навички мовлення (рецептивні і репродуктивні); уміння

ФК 17 Інформаційна комунікативно – технічна компетенція: обізнаність щодо сучасних технологій та програмного забезпечення для роботи в мережі Інтернет, з банками перекладацької пам'яті, корпусами, електронними словниками і базами даних;

ФК 18 Перекладацька компетенція: знання специфічних перекладацьких трансформацій, уміння їх застосовувати у перекладі різножанрових текстів, здатність розпізнавати основні перекладознавчі поняття, щоб працювати з машинним перекладом, послідовним усним та художнім перекладацьким супроводом**;**

#### **3. Результати навчання за дисципліною**

ПРН 6 Використовувати інформаційні й комунікаційні технології для вирішення складних спеціалізованих задач і проблем професійної діяльності.

ПРН 7 Розуміти основні проблеми філології та підходи до їх розв'язання із застосуванням доцільних методів та інноваційних підходів.

ПРН 10 Знати норми літературної мови та вміти їх застосовувати у практичній діяльності.

ПРН 11 Знати принципи, технології і прийоми створення усних і письмових текстів різних жанрів і стилів державною та іноземною мовами.

ПРН 17 Збирати, аналізувати, систематизувати й інтерпретувати факти мови й мовлення й використовувати їх для розв'язання складних задач і проблем у спеціалізованих сферах професійної діяльності та/або навчання.

ПРН 20 Володіти мовою фаху на рівні С1 для вільного письмового й усного перекладу, здійснення професійної комунікації і міжособистісного спілкування та якісного професійного використання;

ПРН 21 Перенести знання та вміння у перекладацьку практику з використанням новітніх перекладознавчих теорій та їх інтерпретацій; володіти практичними навичками моделювання процесу перекладу; організовувати процес перекладу.

ПРН 22 Застосовувати теорії і володіти практичними навичками проєктування, конструювання, моделювання освітнього процесу закладу загальної середньої освіти, складати різні види планів для організації процесу навчання англійською мовою, враховувати психолого-педагогічні основи навчального процесу у закладах та специфіку професійної педагогічної діяльності.

# **4. Структура навчальної дисципліни**

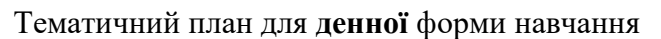

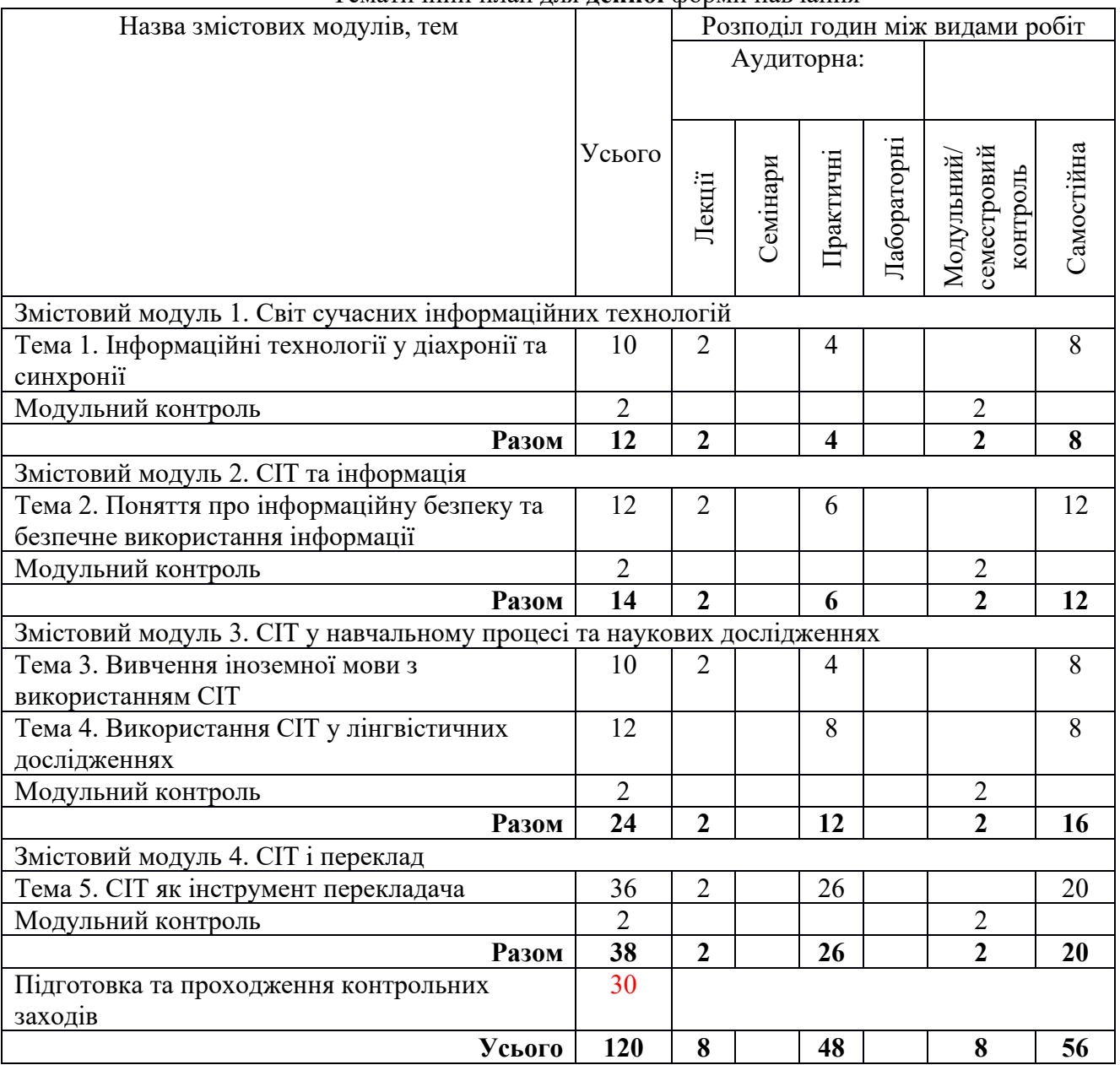

#### **5. Програма навчальної дисципліни**

# **ЗМІСТОВИЙ МОДУЛЬ І.**

**Світ сучасних інформаційних технологій**

# **Лекція 1. Інформаційно-комунікаційні технології у діахронії та синхронії (2 год.)**

- 1. Розуміння терміну ІКТ.
- 2. Класифікація ІКТ.
- 3. Сфери використання сучасних ІКТ.
- 4. Історія розвитку ІКТ*.*

# **Практичне заняття 1 (2 год.)**

**Тема:** Історія виникнення інформаційних технологій **Завдання**:

- − Ознайомитися з історією основних винаходів у галузі ІТ.
- − Класифікувати винаходи за різними критеріями.
- − Порівняти можливості та технічні характеристики різних гаджетів.
- − З'ясувати переваги та недоліки різних ІТ.
- − Оформити звіт про виконання.

#### **Практичне заняття 2 (2 год.)**

**Тема:** Сучасні інформаційні технології та їх класифікація **Завдання**:

- − Ознайомитися з видами сучасних гаджетів та їх можливостями.
- − Класифікувати сучасні ІТ.
- − Ознайомитися зі способами збереження та передавання інформації за допомогою ІТ.
- − Оформити звіт про виконання.

# **ЗМІСТОВИЙ МОДУЛЬ ІI.**

#### **СІТ та інформація**

#### **Лекція 2. Поняття про інформаційну безпеку та безпечне використання інформації (2 год.)**

1. Комп'ютерні мережі.

- 2. Пошук інформації іноземними мовами.
- 3. Поняття інформаційної війни та інформаційної безпеки.
- 4. Безпечне використання інформації.

#### **Практичне заняття 3 (2 год.)**

**Тема:** Пошук інформації іноземною мовою засобами різних пошукових систем **Завдання**:

- − Здійснити пошук інформації іноземною мовою засобами 3-4 різних пошукових систем.
- − Порівняти результати пошуку та їх релевантність.
- − Оформити звіт про виконання.

#### **Практичне заняття 4 (2 год.)**

**Тема:** Робота з особистими даними у браузері **Завдання**:

- − Здійснити пошук інформації іноземною мовою у 2-3 різних браузерах.
- − Проаналізувати банери, які виникають на різних сторінках після здійснення пошуку інформації.
- − Проаналізувати способи видалення сосбистої інформації з різних браузерів.
- Видалити особисту інформацію і проаналізувати зміст багерів на різних сторінках.
- − Оформити звіт про виконання.

#### **Практичне заняття 5 (2 год.)**

**Тема:** Безпека публікації іншомовної інформації у соціальних мережах **Завдання**:

- Здійснити пошук певних іншомовних сторінок у соціальних мережах.
- − Проаналізувати кількість та зміст дописів та поширень власником/адміністратором сторінки.
- − Оформити звіт про виконання.

#### **ЗМІСТОВИЙ МОДУЛЬ ІIІ.**

# **СІТ у навчальному процесі та наукових дослідженнях**

# **Лекція 3. Вивчення та дослідження мов з використанням СІКТ (2 год.)**

- 1. Теорія і методика навчання мови як прикладна лінгвістична дисципліна.
- 2. Методи вивчення мови.
- 3. Методи наукового дослідження і правила цитування текстів.
- 4. Аналітико-синтетичне опрацювання наукових текстів.

#### **Практичні заняття 6-7 (4 год.)**

**Тема:** Використання ІТ для вивчення іноземної мови в аудиторії

#### **Завдання**:

- − Презентувати власне розроблене навчальне завдання для вироблення умінь одного з видів мовленнєвих умінь (на вибір студента або викладача).
- − Апробувати представлене навчальне завдання в аудиторії за участю інших студентів.
- Здійснити самоаналіз ефективності використання ІТ та ступеня вироблення мовленнєвих умінь під час апробації.
- − Здійснити аналогічний аналіз навчального завдання, розробленого іншим студентом.
- − Оформити звіт про виконання.

#### **Практичне заняття 8 (2 год.)**

**Тема:** Пошук інформації в іншомовному тексті. Робота з науковими джерелами, внесеними до баз даних

#### **Завдання**:

- − Отримати іншомовний текст і здійснити у ньому пошук необхідної інформації (вказується викладачем), використовуючи меню програми, контекстне меню, комбінацію клавіш Ctrl+F.
- Здійснити пошук інформації в іншомовному документі формату PDF.
- − Здійснити пошук інформації на іншомовній веб-сторінці.
- − Ознайомитися з відкритими та платними базами зданих.
- − Здійснити пошук інформації у базах даних обох типів.
- − Оформити звіт про виконання.

#### **Практичне заняття 9 (2 год.)**

**Тема:** Опрацювання вибірки у середовищі електронних таблиць **Завдання**:

- − Актуалізувати знання про види вибірок.
- − Створити таблицю для опрацювання вибірки.
- Здійснити вибірку з досліджуваного іншомовного тексту.
- Здійснити обчислення суми та середнього значення з одиницями вибірки.
- − Представити результати обчислення за допомогою діаграми.
- − Оформити звіт про виконання.

#### **Практичне заняття 10 (2 год.)**

**Тема:** Аналітико-синтетичне опрацювання іншомовних документів **Завдання**:

- − Ознайомитися з текстом іншомовного документа і виділити його основну думку.
- − Спробувати індексувати документ мовою УДК з використанням довідкових матеріалів, доступних онлайн.
- − Здійснити анотацію документа іноземною та українською мовами.
- − Оформити звіт про виконання.

#### **Практичне заняття 11 (2 год.)**

**Тема:** Обчислення частотності у лінгвістиці **Завдання**:

- − Ознайомитися з видами програмного забезпечення та онлайн-сервісів, призначених для обчислення частотності.
- − Здійснити вимірювання частотності вживання лексем у вибраному іншомовному тексті, використовуючи 2 або більше різних засоби.
- − Порівняти отриману вибірку з частотним словником мови (у разі його існування).
- − Оформити звіт про виконання.

#### **ЗМІСТОВИЙ МОДУЛЬ ІV.**

#### **СІТ і переклад**

#### **Лекція 4. ІКТ як інструмент перекладача (2 год.)**

1. Комп'ютерна лексикографія.

- 2. Методи машинного перекладу і технологія пам'яті перекладу.
- 3. Програми машинного перекладу.
- 4. Інтернет та фонові знання.
- 5. Локалізація веб-сайтів.

# **Практичне заняття 12 (2 год.)**

**Тема:** Види програмних перекладацьких інструментів **Завдання**:

- − Проаналізувати можливості електронного словника, встановленого на пристрої, з яким працює студент, а також онлайн-словника. Здійснити порівняльну характеристику.
- − Проаналізувати якість машинного перекладу, виконаного засобами програмного продукту, встановленого на пристрої, а також за допомогою різних онлайн-сервісів. Порівняти якість перекладу в залежності від методу перекладу.
- − Ознайомитися з інтерфейсом та основними функціями програм з підтримкою пам'яті перекладів: OmegaT, а також сервісу MateCat. Порівняти доступність та дружність інтерфейсу.
- − Оформити звіт про виконання.

#### **Практичне заняття 13 (2 год.)**

**Тема:** Редагування машинного перекладу, виконаного методом мовних правил **Завдання**:

- − Виконати переклад художнього та галузевого текстів за допомогою програмного забезпечення, яке працює за методом мовних правил.
- − Здійснити редагування отриманих текстів.
- Виконати переклад отриманих текстів у зворотньому напрямку. Порівняти результат з оригіналом.
- − Оформити звіт про виконання.

#### **Практичне заняття 14-15 (4 год.)**

**Тема:** Редагування машинного перекладу, виконаного методом статистики

#### **Завдання**:

- − Виконати переклад художнього та галузевого текстів за допомогою програмного забезпечення, яке працює за методом статистики.
- − Здійснити редагування отриманих текстів.
- − Запропонувати 5-10 власних варіантів перекладу і внести їх у базу даних програмного забезпечення.
- Виконати переклад отриманих текстів у зворотньому напрямку. Порівняти результат з оригіналом.
- − Оформити звіт про виконання.

#### **Практичне заняття 16 (2 год.)**

**Тема:** Виконання перекладу тексту з використанням електронних словників **Завдання**:

- Виконати переклад художнього тексту з використанням електронного словника.
- − Порівняти обсяг тексту оригіналу та перекладу.
- − Обчислити швидкість власного перекладу для конкретного типу тексту та напрямку перекладу.
- − Оформити звіт про виконання.

#### **Практичне заняття 17 (2 год.)**

**Тема:** Виконання галузевого перекладу на базі OmegaT **Завдання**:

- − Ознайомитися з можливостями системи автоматизованого перекладу OmegaT.
- − Виконати переклад галузевого тексту.
- − Порівняти обсяг тексту оригіналу та перекладу.
- − Обчислити швидкість перекладу для конкретного типу тексту та напрямку перекладу.
- − Оформити звіт про виконання.

# **Практичні заняття 18-19 (4 год.)**

**Тема:** Виконання галузевого перекладу у середовищі MateCat **Завдання**:

- Створити обліковий запис у системі автоматизованого перекладу MateCat.
- Ознайомитися з можливостями системи автоматизованого перекладу MateCat.
- − Виконати переклад двох (або більше) галузевих текстів.
- − Порівняти обсяг текстів оригіналу та перекладу.
- − Обчислити швидкість перекладу для конкретного типу тексту та напрямку перекладу.
- − Оформити звіт про виконання.

#### **Практичне заняття 20 (2 год.)**

**Тема:** Опрацювання аудіовізуальної інформації для створення перекладу **Завдання**:

- − Ознайомитися з видами програвачів аудіо та відео, доступних на наявних пристроях.
- − Ознайомитися з їхніми функціями та форматами підтримуваних файлів.
- − Ознайомитися з інтерфейсом та функціями аудіоредакторa Audacity.
- − Ознайомитися з інтерфейсом та функціями відеоредакторa Windows Movie Maker.
- − Оформити звіт про виконання.

# **Практичне заняття 21 (2 год.)**

**Тема:** Створення зафіксованого в аудіоформаті перекладу **Завдання**:

- − Створити скрипт перекладу (або відредагувати скрипт, створений під час практичного заняття з дисципліни «Університетські студії: вступ до спеціальності»).
- Здійснити аудіозапис власного перекладу.
- Здійснити необхідне редагування аудіозапису за допомогою функцій копіювання, вирізання, вставки.
- − Оформити звіт про виконання.

#### **Практичне заняття 22 (2 год.)**

**Тема:** Виконання локалізації веб-сторінки у середовищі Wiki **Завдання**:

- − Ознайомитися з інтерфейсом та технічними можливостями середовища «Вікі».
- Створити обліковий запис на ресурсі wikipedia.org.
- − Ознайомитися з текстом для розміщення в україномовному розділі Вікіпедії, створити нову сторінку, наповнити її текстом, додати медіа ресурси та активні гіперпосилання на інші сторінки Вікіпедії (зі зворотніми посиланнями) та зовнішні ресурси.
- − Оформити звіт про виконання.

#### **Практичні заняття 23-24 (4 год.)**

**Тема:** Створення та локалізація вебсайту **Завдання**:

- − Ознайомитися з інтерфейсом та основними інструментами додатку Google Sites.
- − Створити та опублікувати україномовний веб-сайт з двох (або більше) пов'язаних сторінок.
- − Розмістити хоча б одне графічне зображення.
- − Створити та опублікувати англомовну копію сайту.
- − Оформити звіт про виконання.

#### **6. Контроль навчальних досягнень**

#### 6.1. Система оцінювання навчальних досягнень студентів

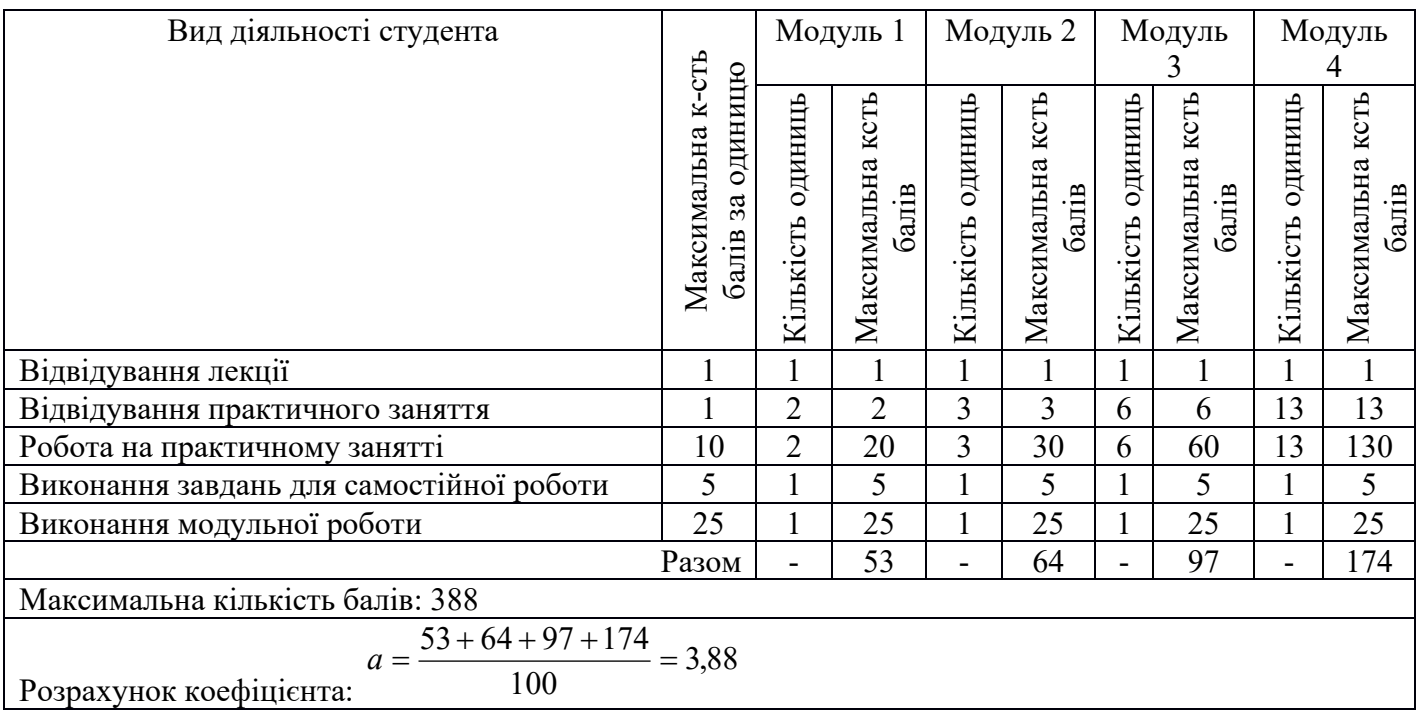

6.2. Завдання для самостійної роботи та критерії оцінювання.

# **ЗМІСТОВИЙ МОДУЛЬ І.**

#### **Світ сучасних інформаційних технологій**

#### **(8 год.)**

- 1. Проаналізувати види сучасних інформаційних технологій.
- 2. Визначити інформаційні технології, які використовуються у спільних сферах з іноземними мовами.
- 3. Здійснити пошук виконаних перекладів художнього твору.
- 4. Провести порівняльний аналіз виконаних перекладів.
- 5. Виконати анотований переклад тексту. **Форма контролю:** ПМК. **Критерії оцінювання:** 0-5 балів (по 1 балу за кожне повністю виконане завдання).

#### **ЗМІСТОВИЙ МОДУЛЬ ІІ.**

#### **СІТ та інформація**

#### **(12 год.)**

- 1. Відредагувати власний профіль у будь-якій соціальній мережі з метою подання безпечної інформації.
- 2. Обгрунтувати вибір стратегії подання інформації та його переваги та недоліки.
- 3. Обрати новину на будь-якому інформаційному порталі і знайти її на інших інформаційних порталах.
- 4. Знайти цю саму новину на закордонних інформаційних порталах.
- 5. Здійснити порівняльний аналіз поданої інформації і визначити ступінь її достовірності. **Форма контролю:** ПМК.

**Критерії оцінювання:** 0-5 балів (по 1 балу за кожне повністю виконане завдання).

#### **ЗМІСТОВИЙ МОДУЛЬ ІIІ.**

#### **СІТ у навчальному процесі та наукових дослідженнях**

#### **(16 год.)**

1. Ознайомитися з досвідом використання СІТ для вивчення іноземних мов іншими студентами та порівняти з власним.

- 2. Підготувати навчальне завдання для вивчення іноземної мови з використанням найбільш популярної технології.
- 3. Знайти 3-4 наукові статті з лінгвістики іноземною мовою за допомогою СІТ.
- 4. Здійснити їх аналітико-синтетичне опрацювання, включаючи загальне реферування.
- 5. Виконати переклад анотації. **Форма контролю:** ПМК. **Критерії оцінювання:** 0-5 балів (по 1 балу за кожне повністю виконане завдання).

# **ЗМІСТОВИЙ МОДУЛЬ ІV.**

# **СІТ і переклад**

# **(20 год.)**

- 1. Виконати переклад тексту за допомогою СІТ програми автоматизованого перекладу.
- 2. Виконати переклад тексту за допомогою програми з підтримкою пам'яті перекладу.
- 3. Відредагувати отримані переклади.
- 4. Виконати переклад тексту з використанням електронного словника.
- 5. Зробити висновки про обидва види перекладу. **Форма контролю:** ПМК. **Критерії оцінювання:** 0-5 балів (по 1 балу за кожне повністю виконане завдання).

6.3. Форми проведення модульного контролю на критерії оцінювання.

Модульний контроль проводиться у вигляді виконання комплексного практичного завдання. Критерії оцінювання:

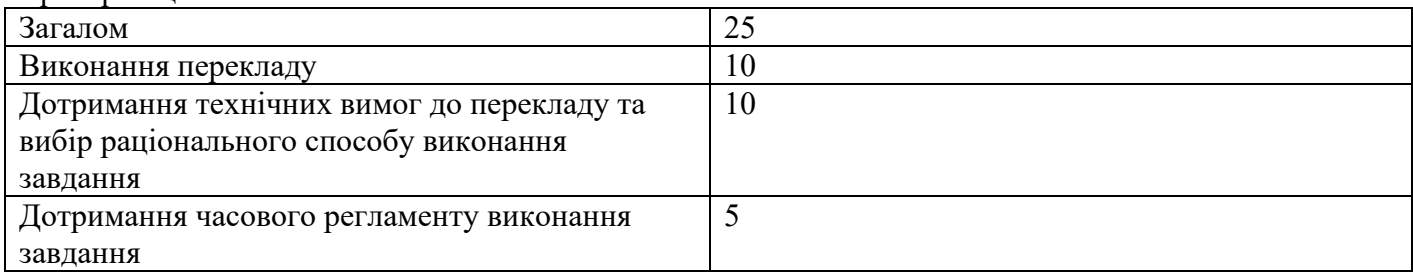

6.4. Форми проведення семестрового контролю та критерії оцінювання.

Форма семестрового контролю – залік (семестр 3). Оцінювання відбувається шляхом переведення загальної суми балів, набраної за семестр, у 100-бальну шкалу.

6.5. Орієнтовний перелік питань для семестрового контролю (самоконтроль).

- 1. Розуміння терміну ІКТ.
- 2. Класифікація ІКТ.
- 3. Сфери використання сучасних ІКТ.
- 4. Історія розвитку ІКТ*.*
- 5. Теорія і методика навчання мови як прикладна лінгвістична дисципліна.
- 6. Методи вивчення мови.
- 7. Використання ІКТ під час різних форм роботи у навчальному процесі з іноземних мов.
- 8. Перекладознавство як мовознавча наука.
- 9. Методи наукового дослідження.
- 10. Цитування іншомовних джерел.
- 11. Аналітико-синтетичне опрацювання наукових текстів.
- 12. Комп'ютерна лексикографія.
- 13. Методи машинного перекладу.
- 14. Програми машинного перекладу.
- 15. Інтернет та фонові знання.
- 16. Локалізація веб-сайтів.
- 17. Комп'ютерні мережі.
- 18. Пошук інформації іноземними мовами.
- 19. Поняття інформаційної війни та інформаційної безпеки.
- 20. Безпечне використання інформації.

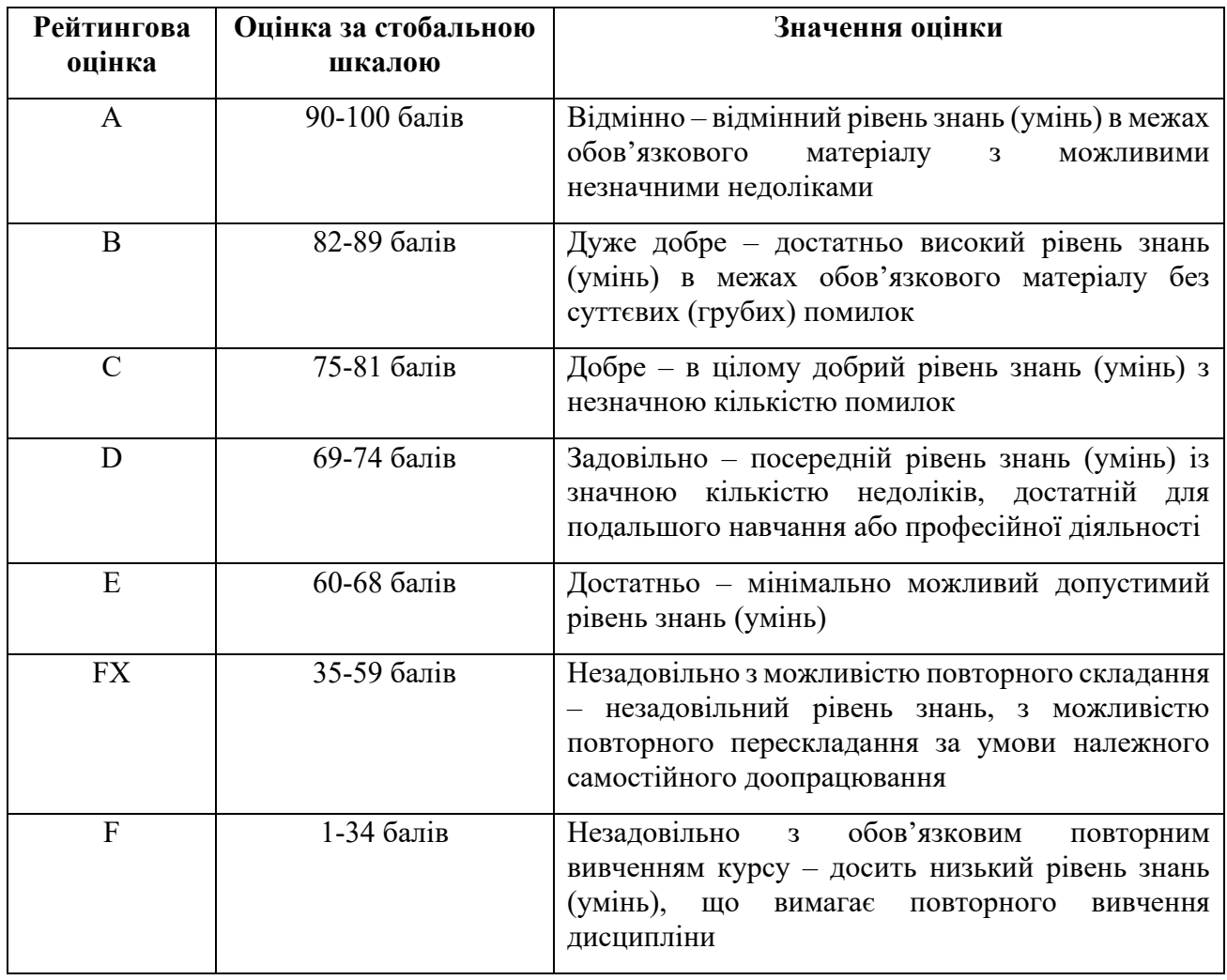

#### **7. Навчально-методична карта дисципліни**

# **Семестр ІІІ**

**Разом**: **120 год**., практичні заняття – 48 год.,

самостійна робота – 56 год., проміжний контроль – 8 год., форма підсумкового контролю – залік

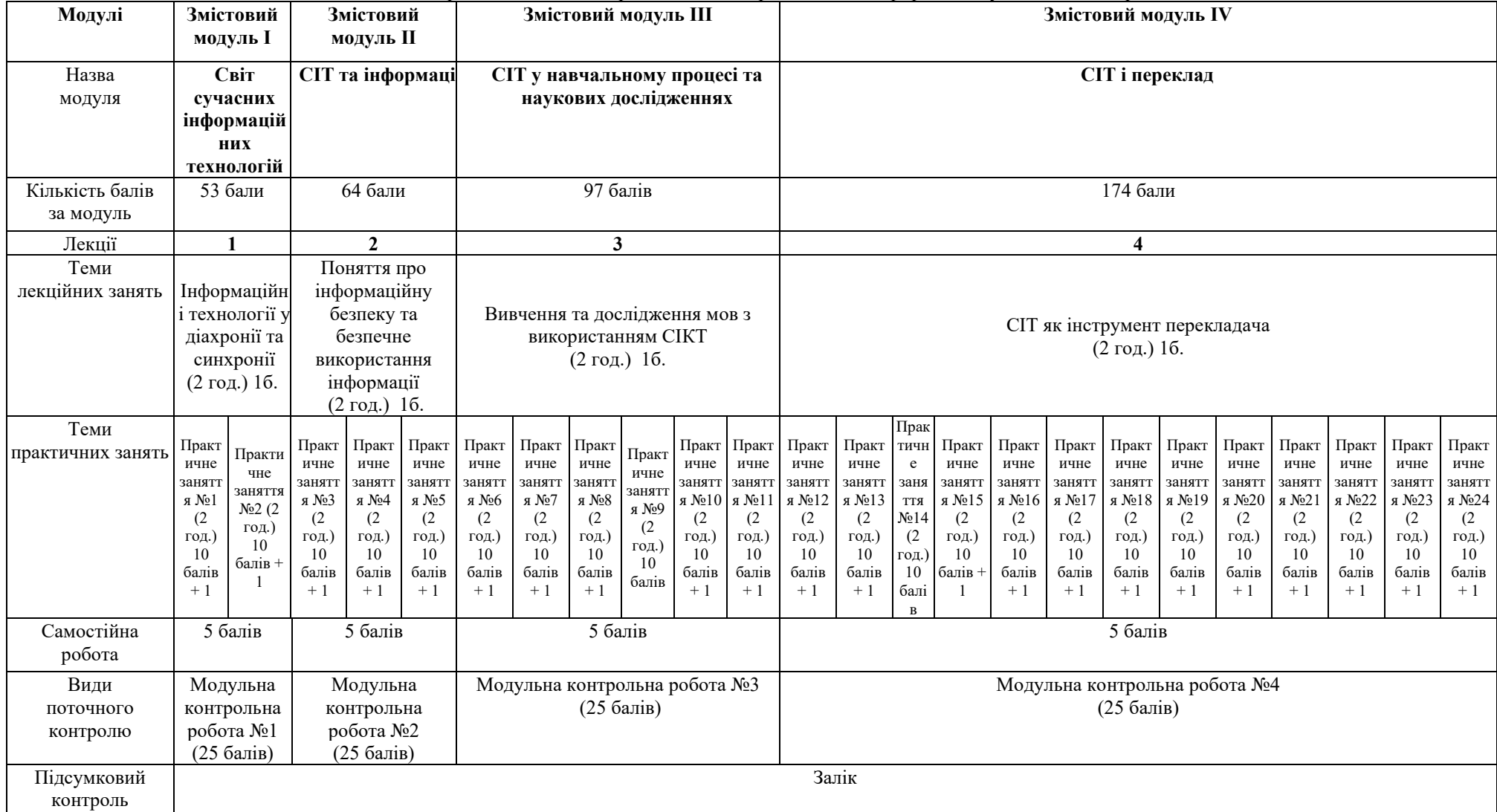

 $1$  and  $1$  and  $1$  and  $1$  and  $1$ 

#### **8. Рекомендовані джерела**

Основна (базова)

1. Буйницька О.П. Інформаційні технології та технічні засоби навчання. Навч. посіб. – К.: Центр учбової літератури, 2012. – 240 с.

2. Okim Kang, David O. Johnson, Alyssa Kermad. Second Language Prosody and Computer Modeling. Routledge, 2021. – 188 p.

Додаткова література

1. Знаки УДК // Рубрикатор УДК. URL: http://tme.umo.edu.ua/udk9.htm

2. Інформаційні технології у викладанні іноземних мов // Сучасні підходи та інноваційні тенденції у викладанні іноземних мов. КПІ. URL: http://interconf.fl.kpi.ua/ru/node/1194

3. Rehm, Georg, Uszkoreit, Hans. Unlimited Understanding: A Europe Without Language Barriers // INFOtheca - Journal of Informatics & Librarianship. 2013. Junе, Vol.14. Issue 1. Р.3-6.

4. Lauren Squires. English in Computer-Mediated Communication: Variation, Representation, and Change. Mouton De Gruyter, 2016. -388 p.

# **9. Додаткові ресурси**

1. Гуменюк О. Використання систем навігації в Інтернеті у перекладацькій діяльності // Наукові записки. Серія: Філологічні науки. Випуск 116. С. 110-115.

2. Кібербезпека. Посібник від Mozilla.org. URL: https://www.mozilla.org/uk/teach/smarton/security/

3. Стеження. Посібник від Mozilla.org. URL: https://www.mozilla.org/uk/teach/smarton/tracking/